#### Die erste Notebookklasse – von der Idee bis zur Umsetzung

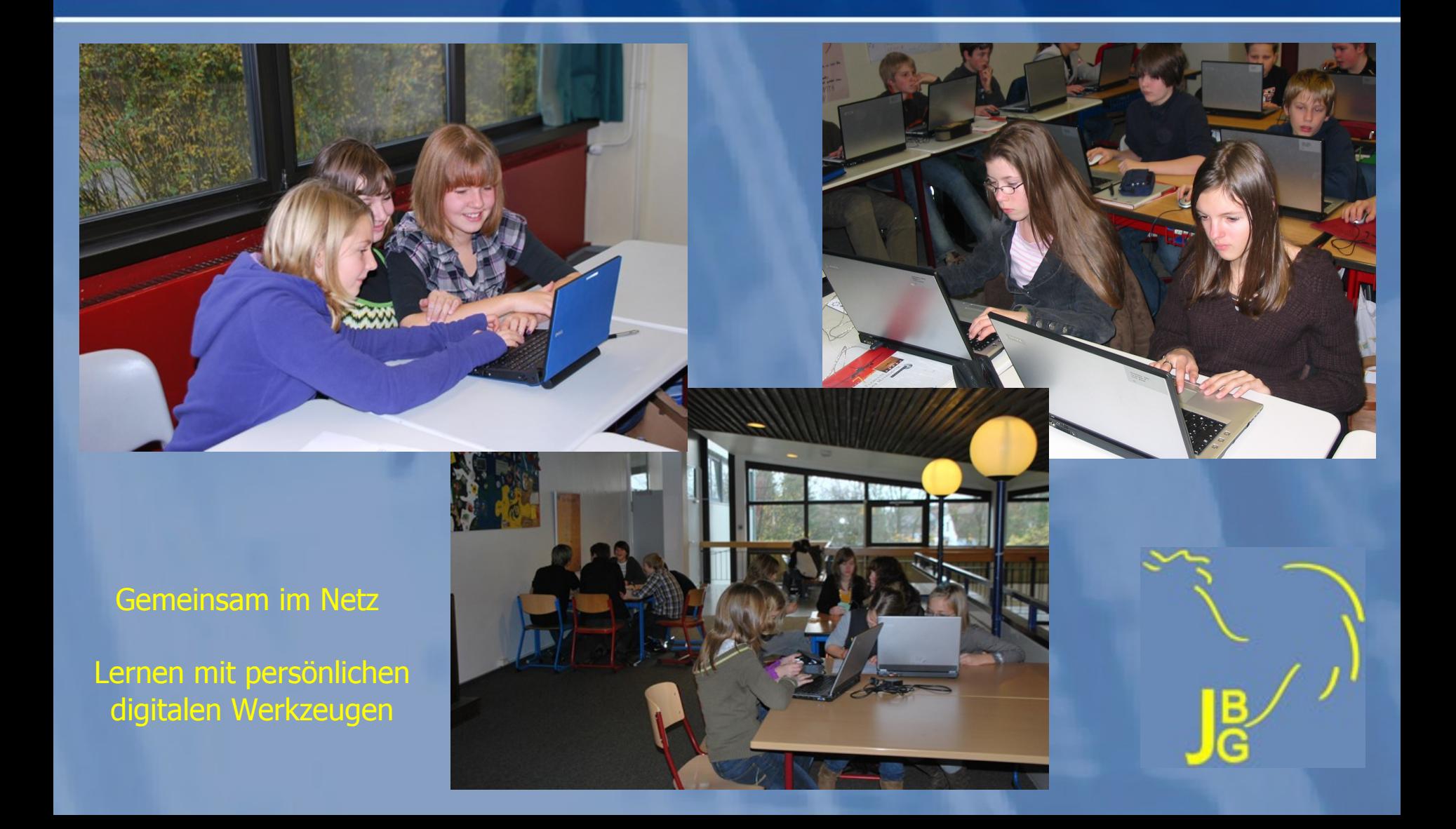

# Das Johann-Beckmann-Gymnasium

- Oberstufe
- ca. 750 Schüler
- 53 Lehrkräfte
- kein Schulassistent und keine externe, personelle Unterstützung bezüglich Neuer Medien
- ca. 650 Computer im Schulnetz, davon
	- ca. 550 Schülernotebooks
	- 38 Schulnotebooks
	- 60 Lehrernotebooks und
	- 15 feste PCs

# Was ist eine Notebookschule?

# Was ist eine Notebookschule?

Schule mit Notebooks?

# Was ist eine Notebookschule?

Schule mit Notebooks?

### Schule mit Notebookklassen!

Klassen, in denen (fast) alle Schüler über ein eigenes Notebook verfügen

Reicht es aus, eine Klasse mit persönlichen Notebooks zu versorgen, um eine Notebookschule zu werden?

Reicht es aus, eine Klasse mit persönlichen Notebooks zu versorgen, um eine Notebookschule zu werden?

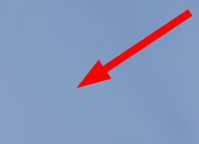

Ausstattung

Reicht es aus, eine Klasse mit persönlichen Notebooks zu versorgen, um eine Notebookschule zu werden?

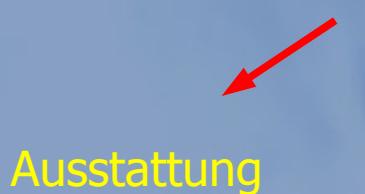

Personelle Substanz

Reicht es aus, eine Klasse mit persönlichen Notebooks zu versorgen, um eine Notebookschule zu werden?

Ausstattung

Curriculare Einbindung der Notebooks

Personelle Substanz

Eltern Reicht es aus, eine Klasse mit persönlichen Notebooks zu versorgen, um eine Notebookschule zu werden?

Ausstattung

Curriculare Einbindung der Notebooks

Personelle Substanz

# Ziele

Ziele unseres Engagements im Bereich Neuer Medien

- 1. Hohe Qualität des Unterrichts
- 2. Lebhafte Kommunikation innerhalb unserer Schule
- 3. Optimale Startbedingungen unserer Schüler in den Beruf oder in das Studium
- 4. Profilierung unserer Schule gegenüber anderen Gymnasien oder Gesamtschulen

# Die bisherige Entwicklung

Seit Mai 2006 haben wir jedes Jahr den Eltern der 6. Klassen angeboten, Ihr Kind für eine sogenannte Notebookklasse anzumelden.

#### Die Zustimmung der Eltern sah wir folgt aus:

2006: 100% 2007: 93% 2008: 88% 2009: 94% 2010: 95% 2011: 94% 2012: 98% 2013 97%

Das Ergebnis: Wir haben zur Zeit sechs Notebook-Jahrgänge mit 13 Notebookklassen + Q1 + Q2

### Neue Medien im Fachunterricht

Alle Fachgruppen arbeiten daran, den systematischen Einsatz neuer Medien in ihrem Fachunterricht in den schuleigenen Lehrplänen verbindlich(er) festzulegen und deutlich(er) auszuweisen.

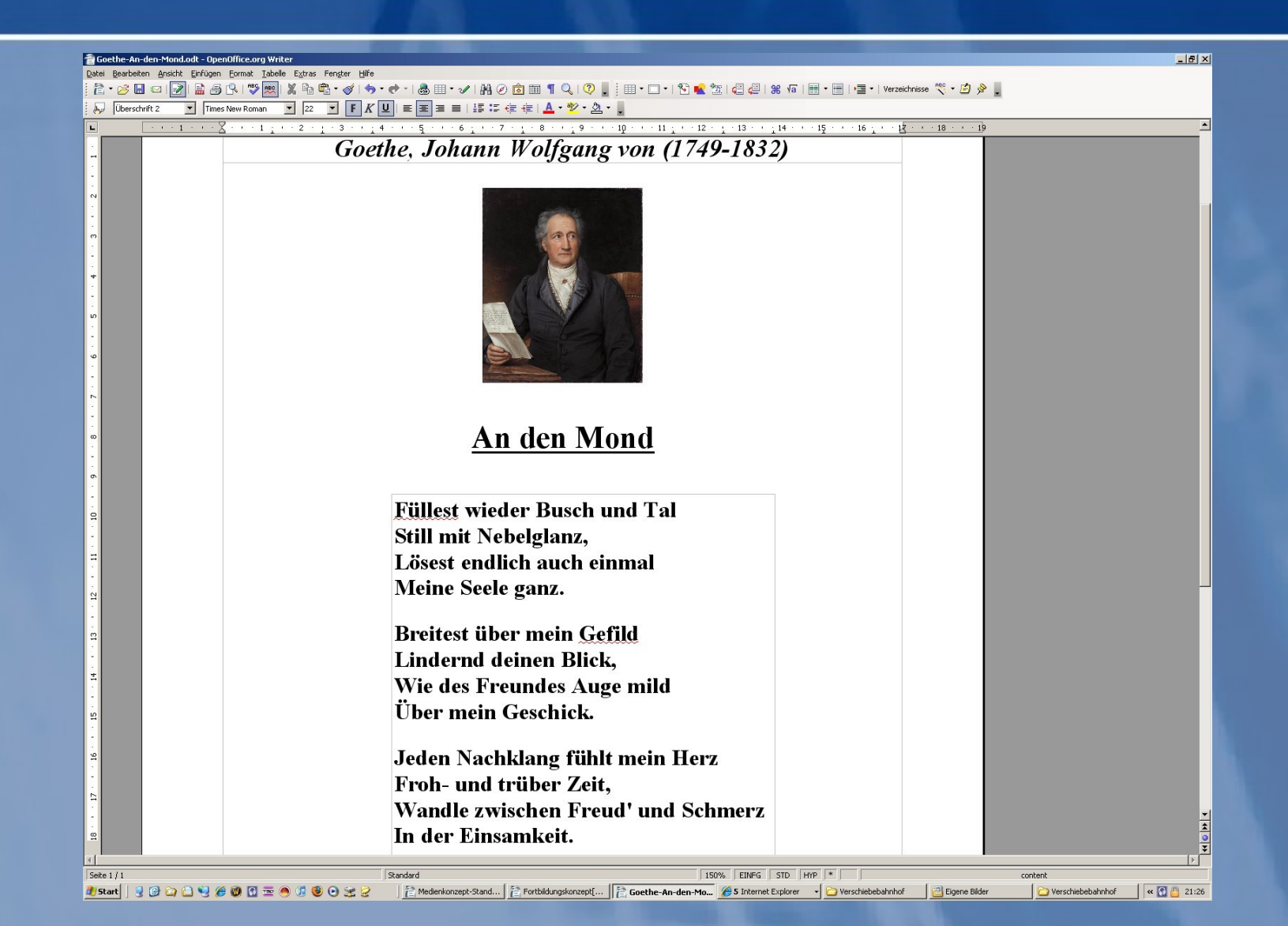

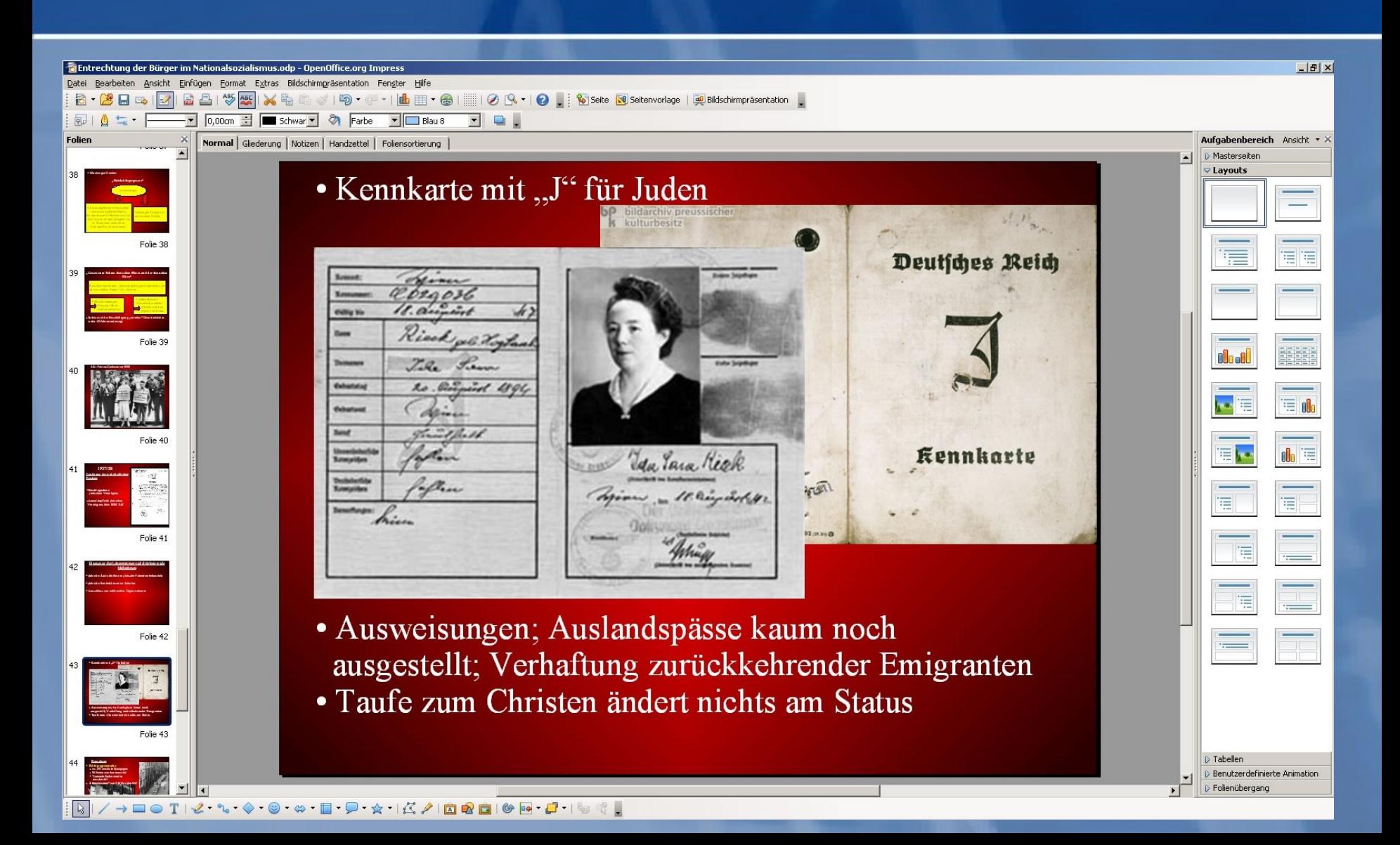

#### **Tabellenkalkulation**

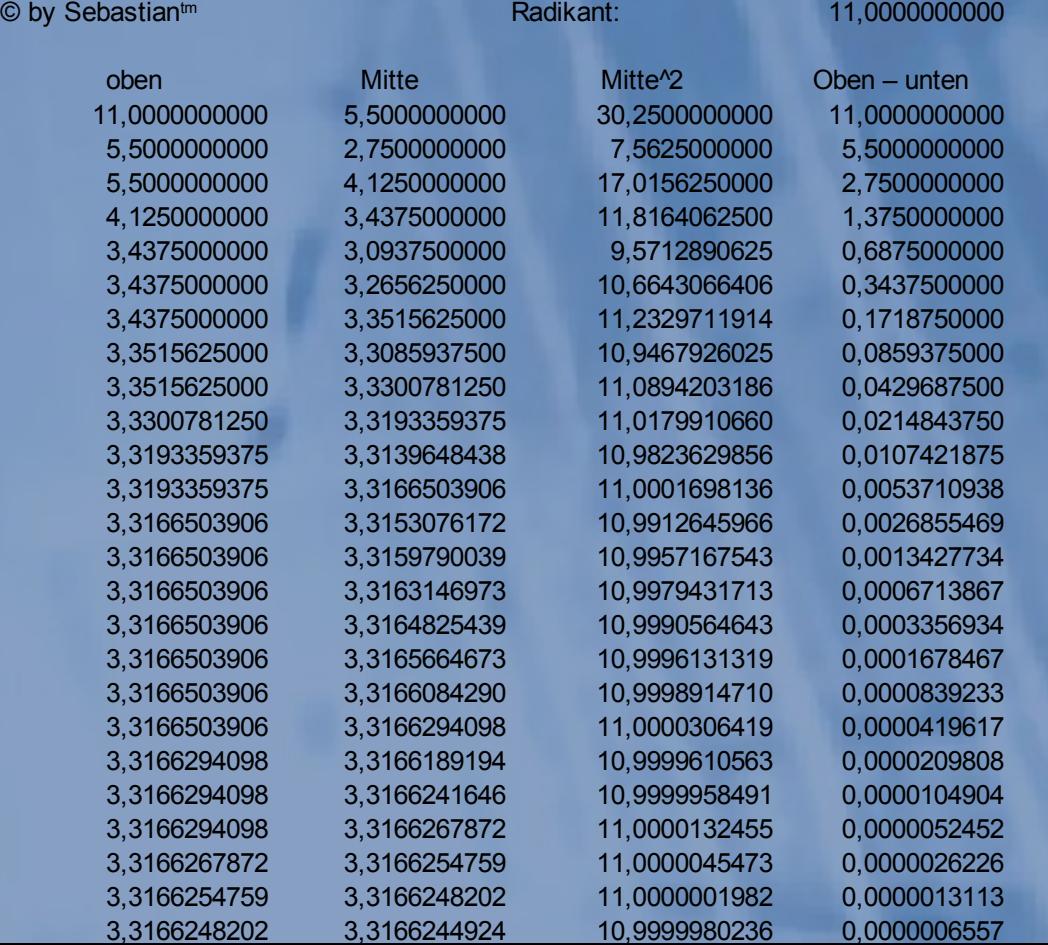

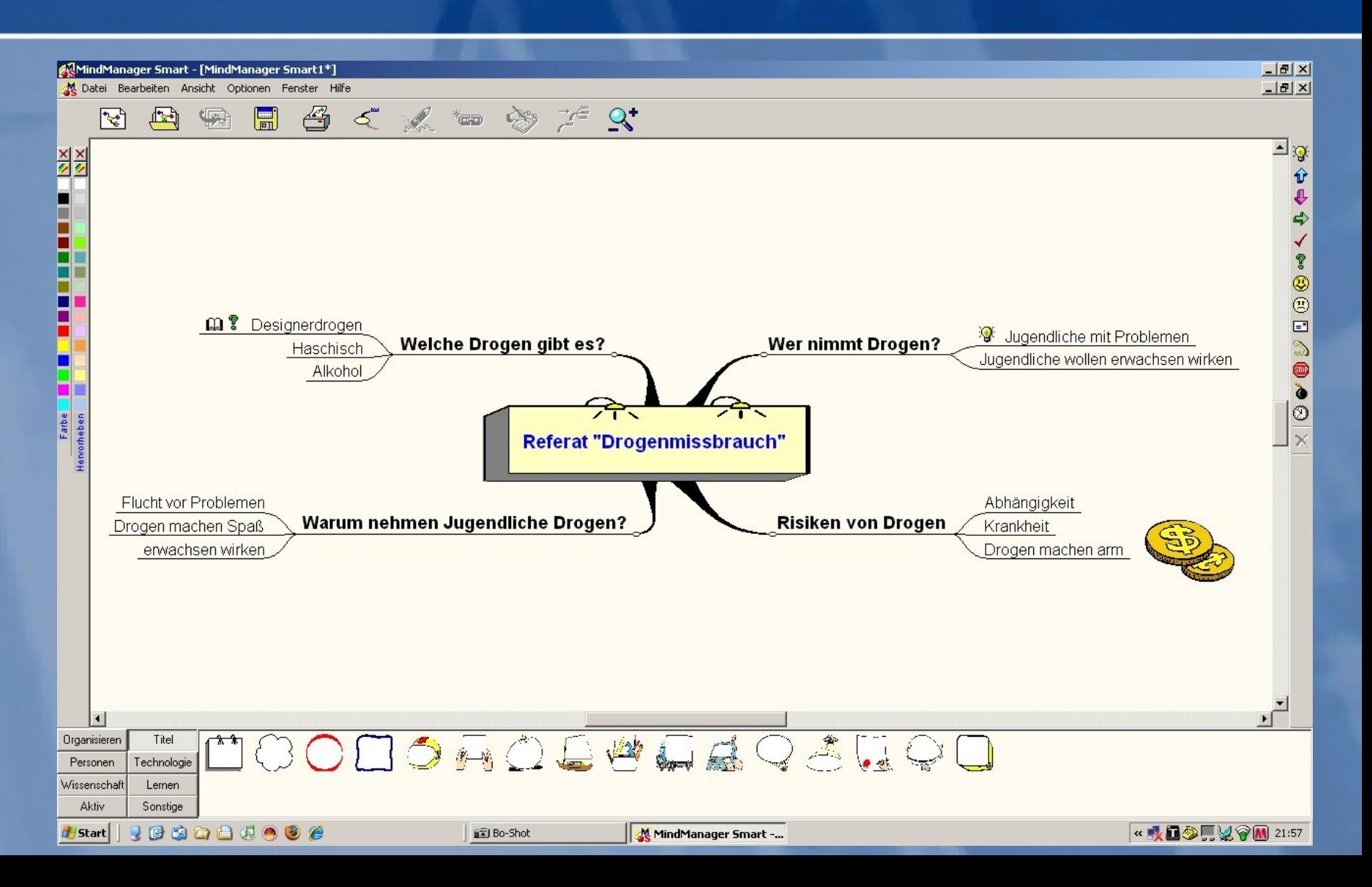

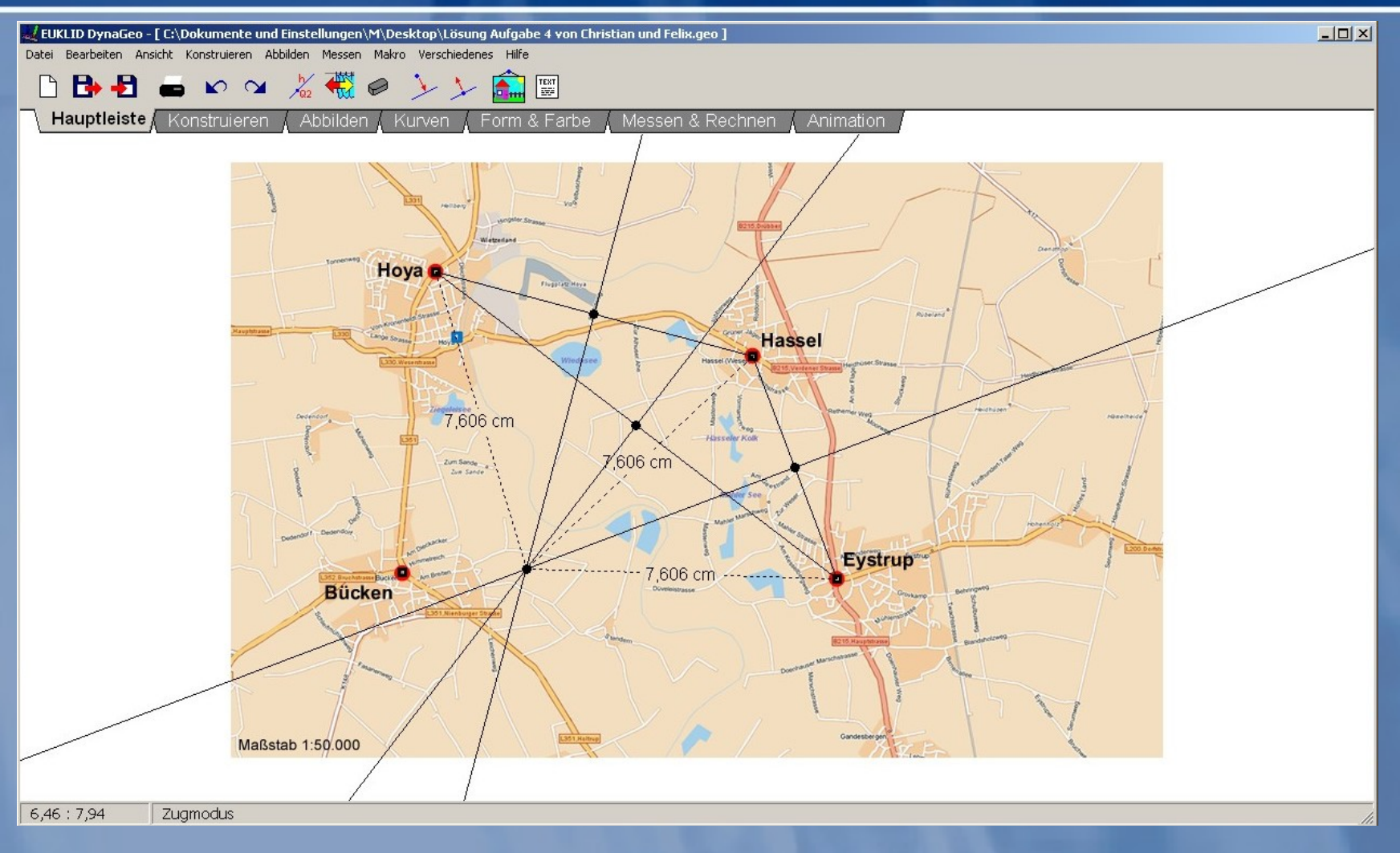

**[Euklid öffnen](file:///C:/Program%20Files%20(x86)/DynaGeo/Drei-Orte.geo)**

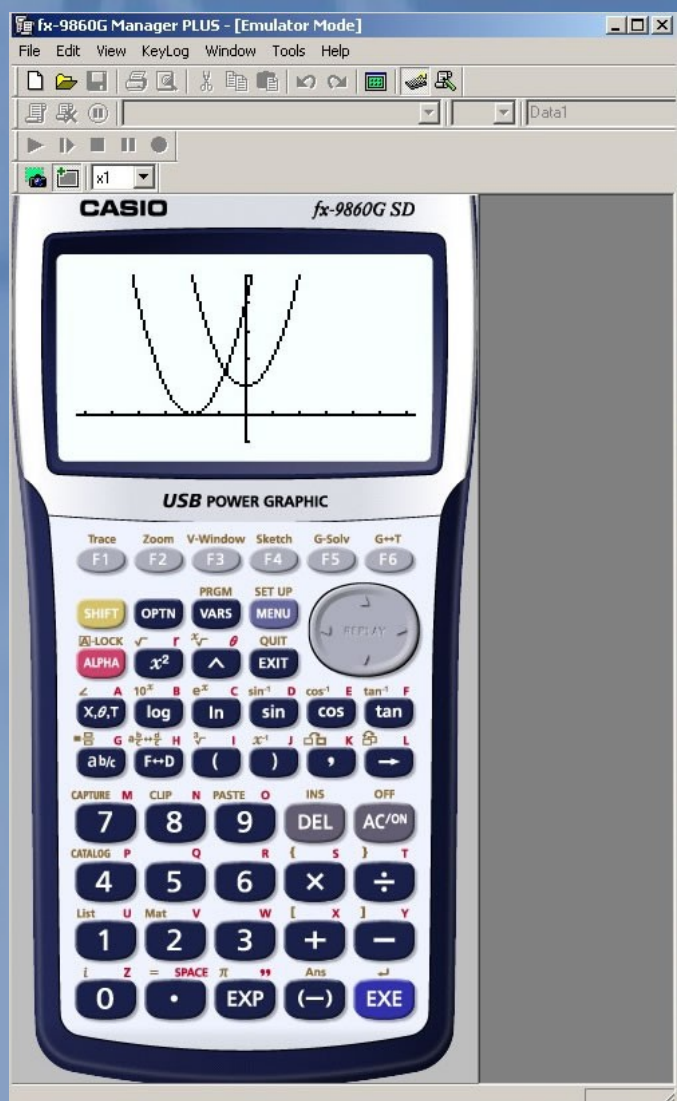

**[GTR-Software starten](file:///C:/Program%20Files%20(x86)/Casio%20GTR%20Emulator/fx9860emulator.exe)**

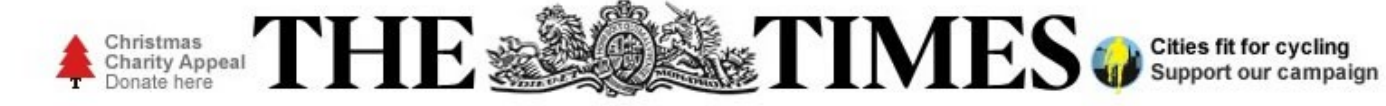

News | Opinion | Business | Money | Sport | Life | Arts | Puzzles | Papers

Monday, January 21  $\equiv$   $\frac{1}{656}$   $\frac{5}{655}$ 

Latest News Andy Murray sweeps past weary Gilles Simon

#### **Two Islamic** militants in Algeria 'were Canadian'

**Philippe Naughton** 

Updated 21 minutes ago

Two Islamic militants found dead at a BP gas plant in the Sahara were Canadians, an Algerian security source said today as the death toll from last week's desert hostage crisis rose. Japan said that nine of its nationals were killed in the siege...

- **The Times Leading Article**
- · Fleeing Briton's terror
- · Identification goes on
- **E** Analysis: Martin Fletcher
- **French help Mali troops**

 $\bullet$  3 Commente

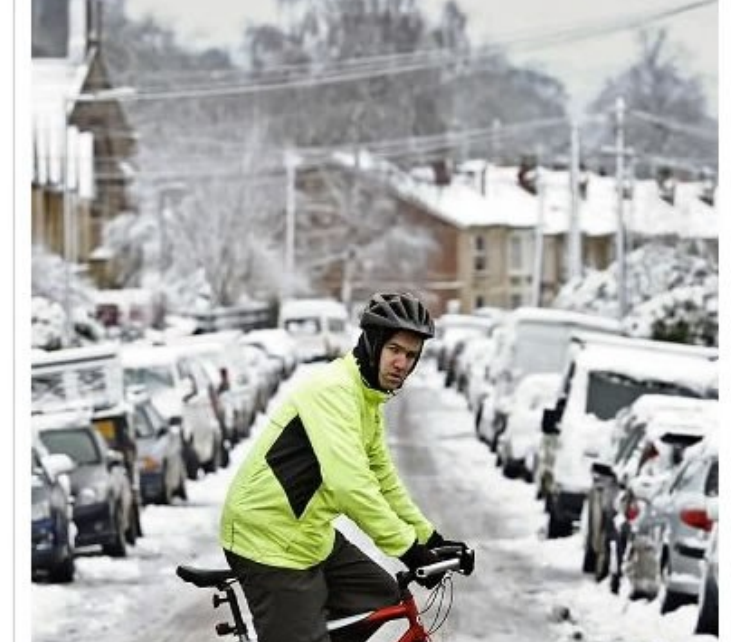

#### **LATEST NEWS**

**Plebgate: Cabinet** Secretary under fire

Kabul: suicide bombers attack police facility

Adoption: plea for parents as waiting list reaches 7,000

Police: new generation of top officers set to be 'white and male'

**Cameron: to deliver EU** speech this week

**Australian Open:** Murray through to quarter finals

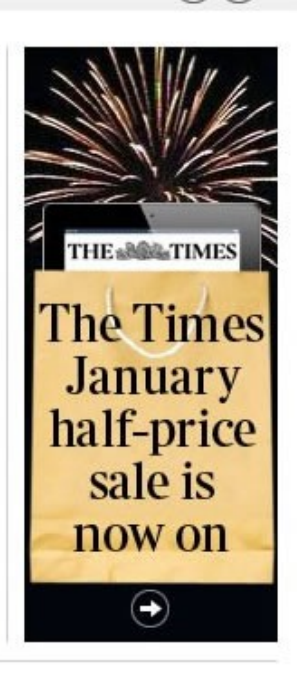

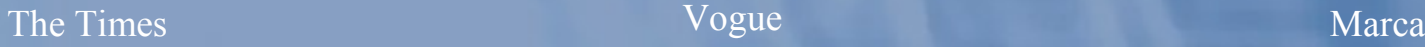

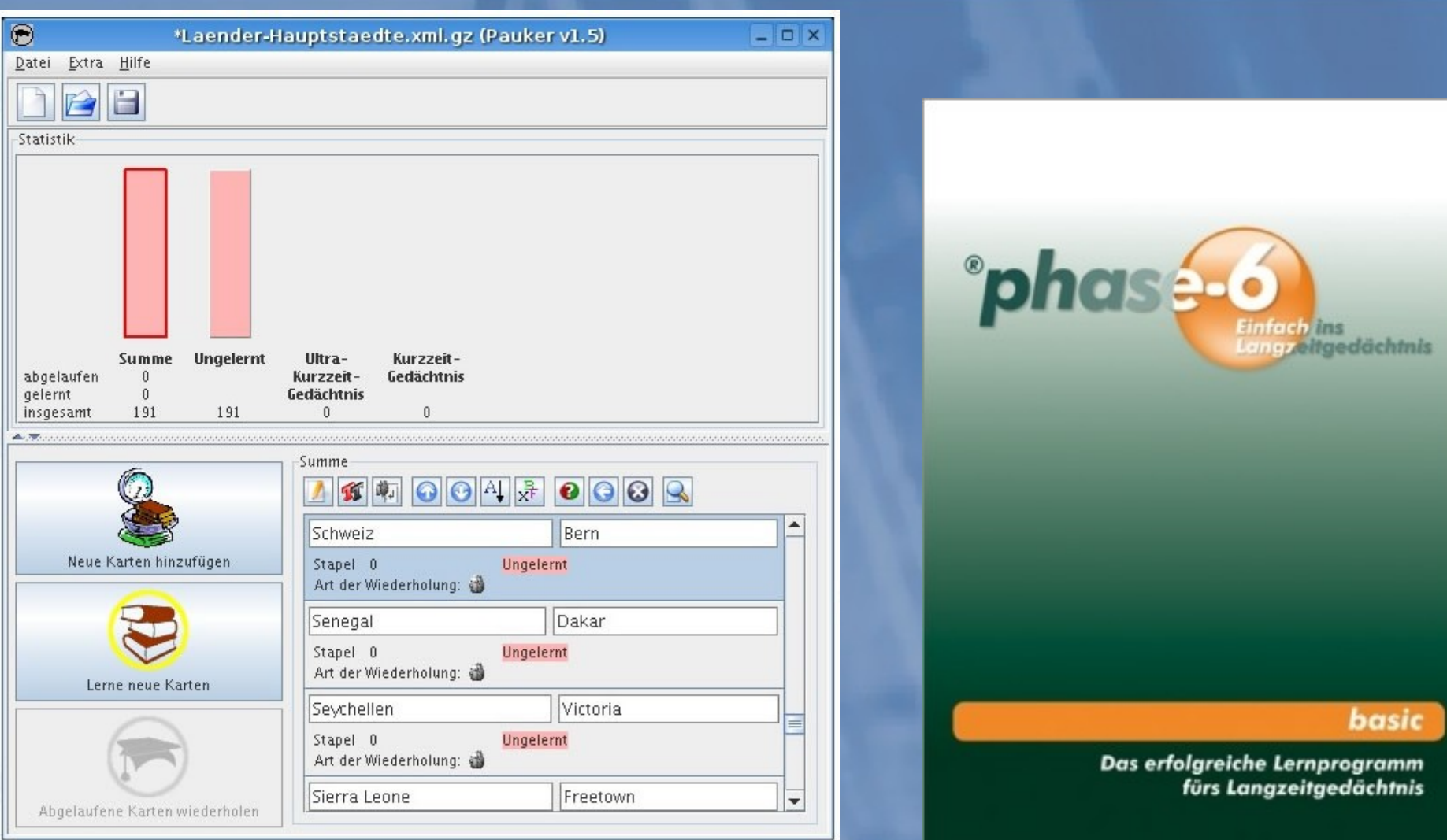

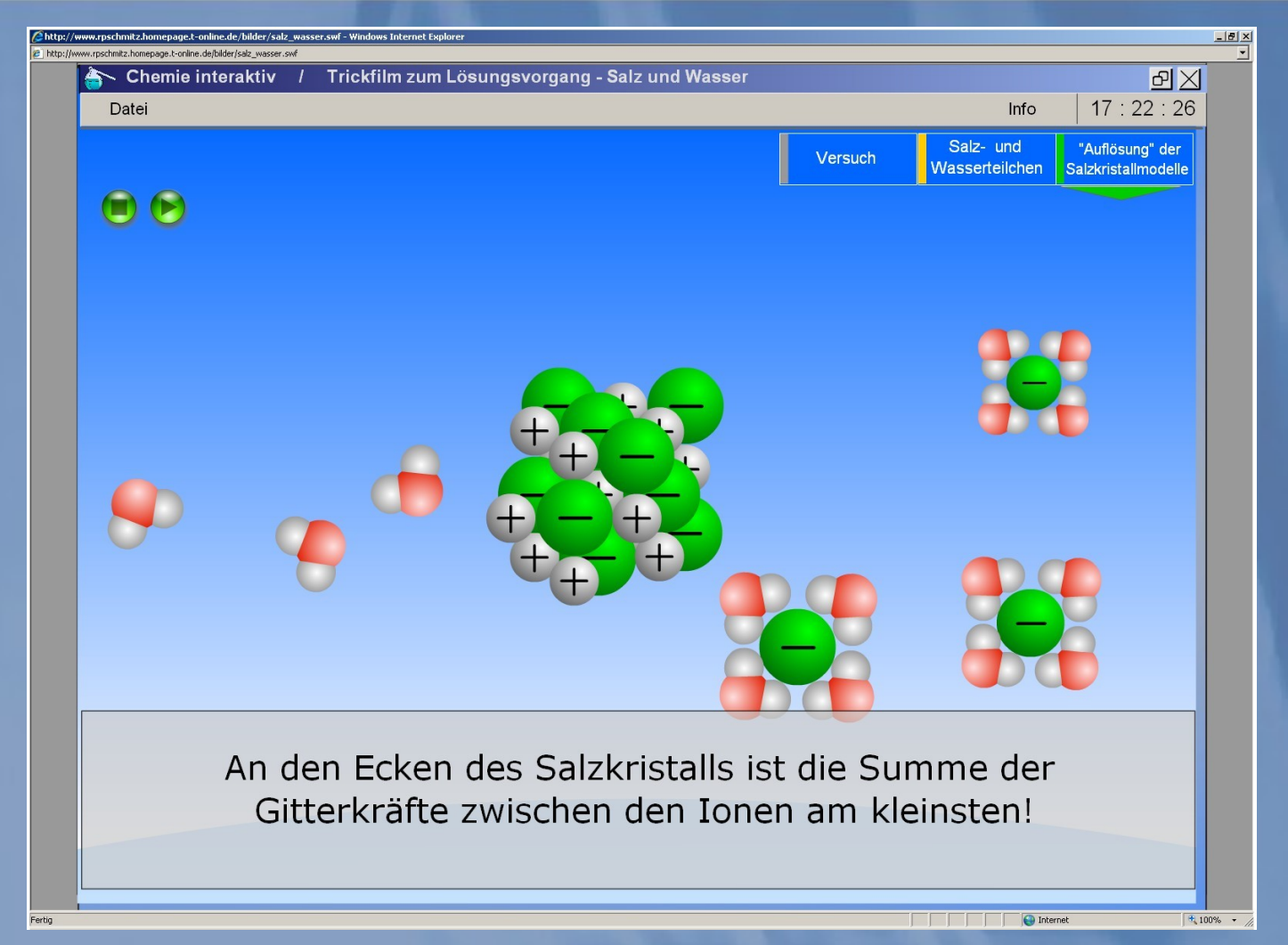

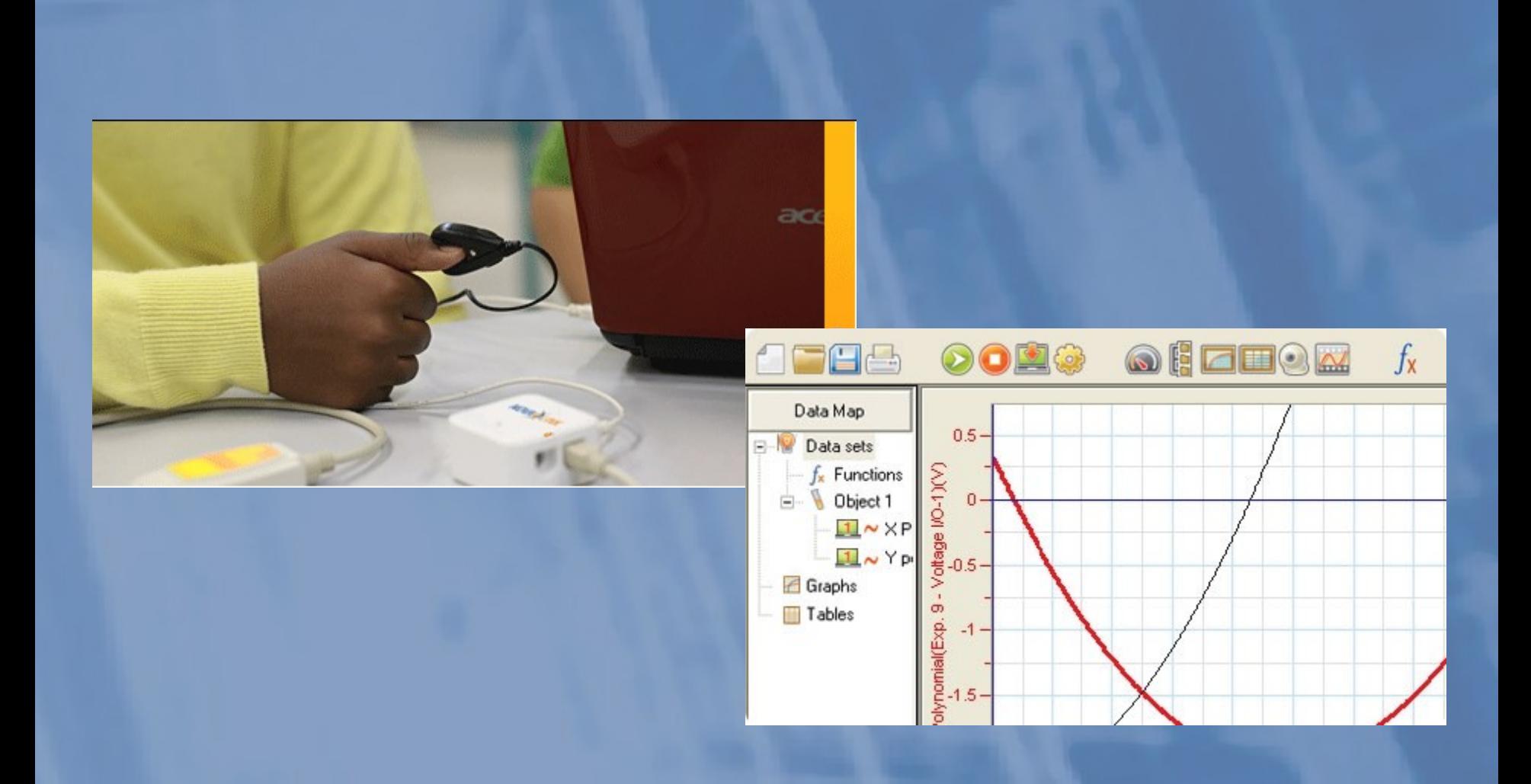

#### Die Harke vom 08. Februar 2013

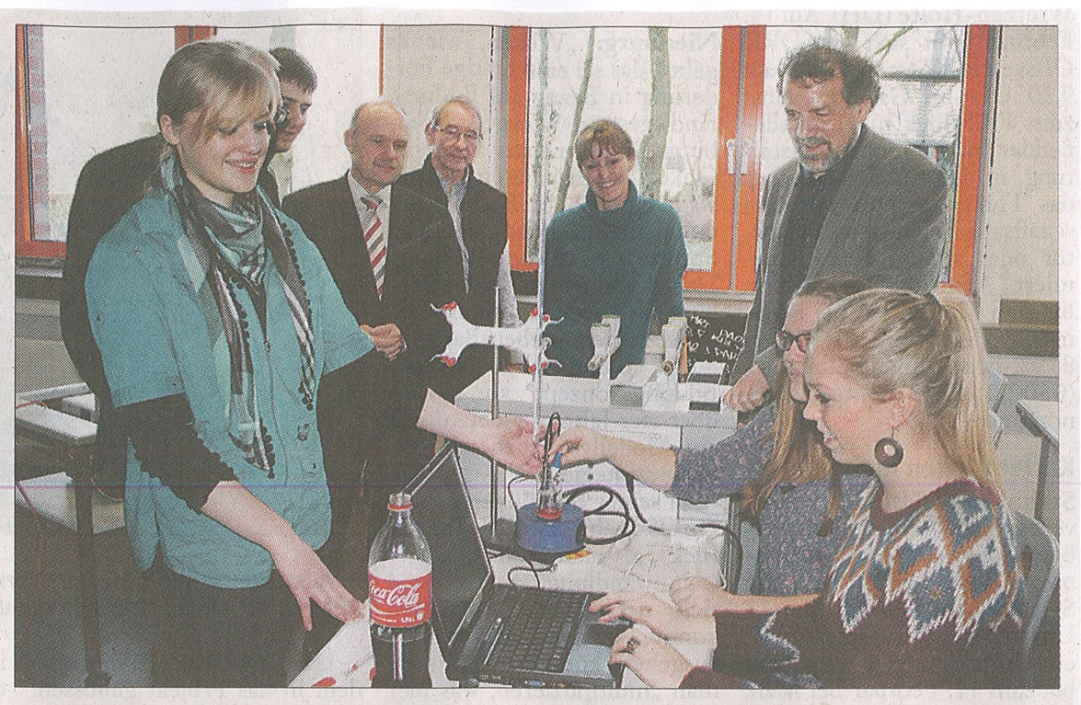

Hospitation im Chemieunterricht des elften Jahrgangs (von links): Schulleiter Lutz Bittner, Ulrich Deissner (Braunschweiger Bürgerstiftung), Silke Schoppe (Chemielehrerin) und Medienberater Jürgen Schuppe. **Foto: Achtermann** 

#### **Hoyaer Konzept als Beispiel**

BILDUNG Braunschweiger informierten sich über "Mobiles Lernen"

Eine Delegation aus Braunschweig besuchte

Schule bei der Stadt Braun- Hoya mit dessen Schulleiter schweig nach Hova gekom- Lutz Bittner und dem Koordi-

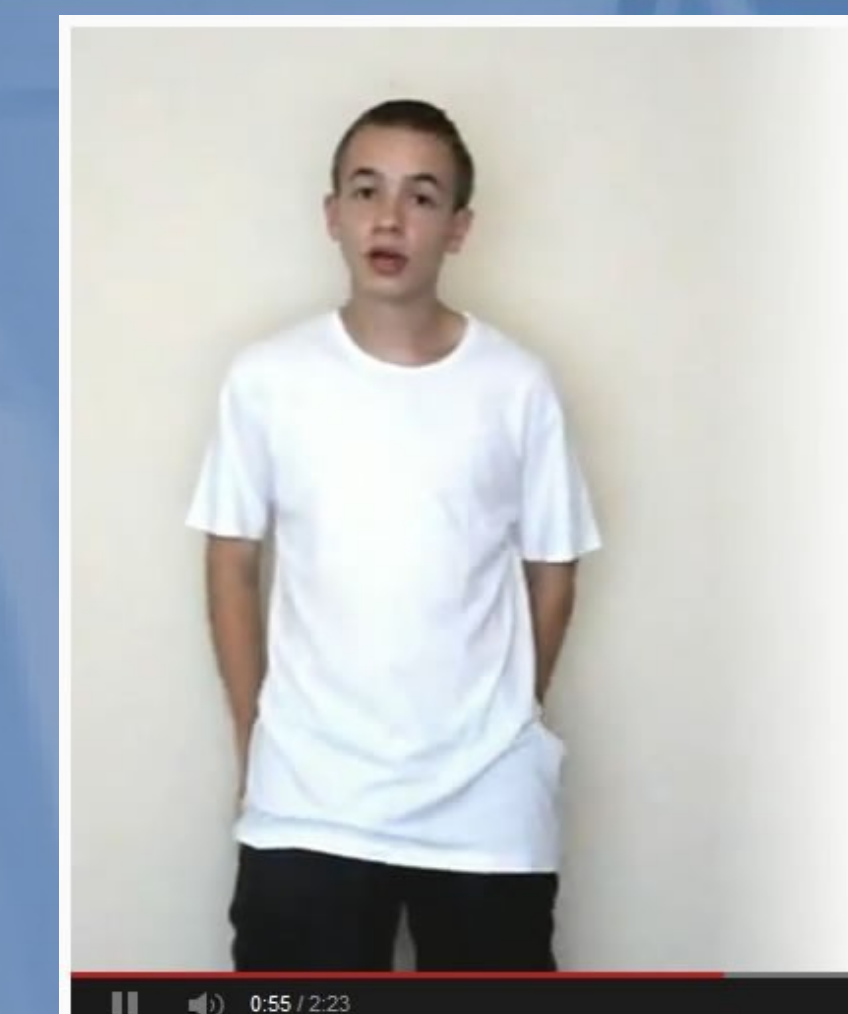

 $(a+b)^2=a^2+2ab+b^2$ 

$$
(a-b)^2
$$
  
= $(a+(-b))^2$   
= $a^2+2a(-b)+(-b)^2$   
= $a^2-2ab+b^2$ 

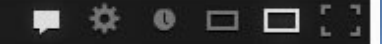

### Digitale Schulbücher

[Digitale Schulbücher starten](file:///C:/Program%20Files%20(x86)/Digitale%20Schulb%C3%BCcher/data/Digitale%20Schulbuecher.exe)

#### AG "Computerführerschein"

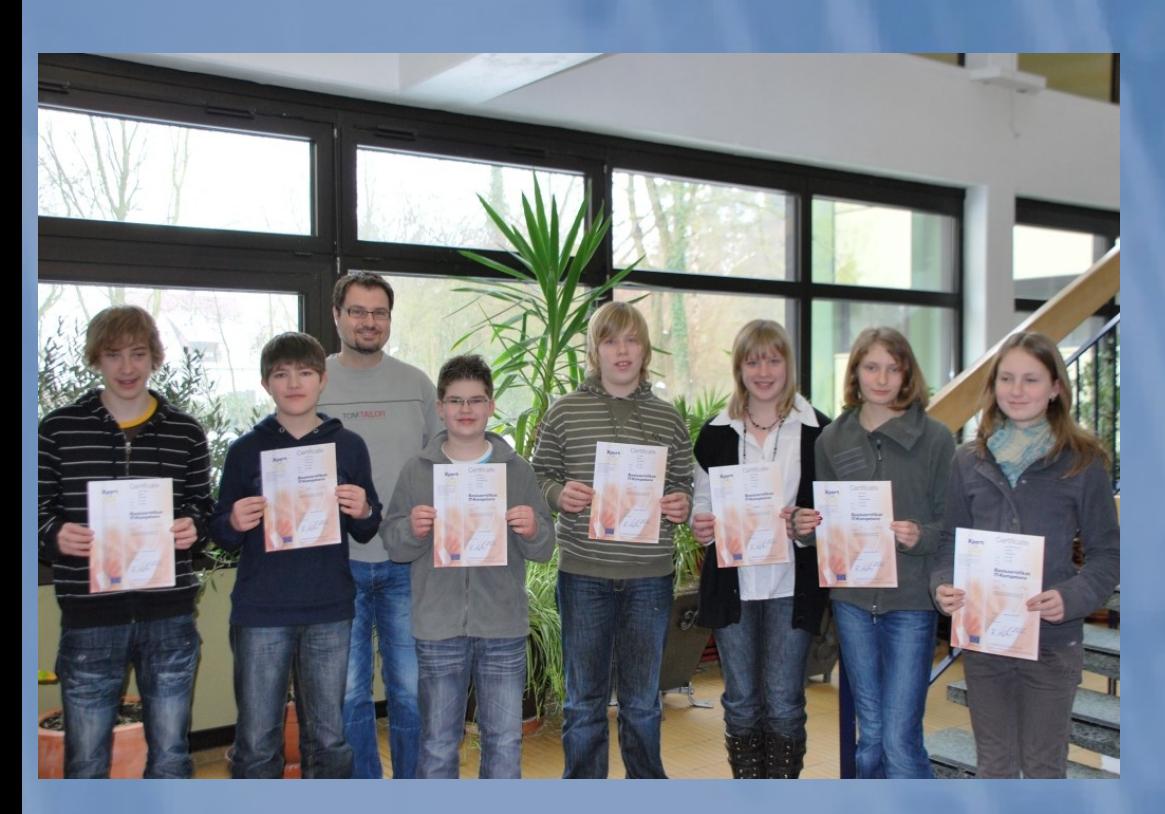

#### **Xpert European Computer Passport** Zielgruppe Schülerinnen und Schüler. junge Erwachsene im Übergang Schule-Beruf, **Zielgruppe Erwachsene** arbeitslose Jugendliche, z.B. in BvB. BaE oder in **Maßnahmen im Rahmen von Hartz IV Xpert Basiszertifikat Xpert Basiszertifikat Win@Internet 1 IT-Kompetenz IT-Kompetenz Xpert Basiszertifikat Wirtschaftskompetenz Textverarbeitung Basics Textverarbeitung Basics Xpert Basiszertifikat Präsentation Präsentation Sozialkompetenz** euZBQ - Europäisches Zertifikat zur **Berufsqualifikation Tabellenkalkulation Tabellenkalkulation** Nach erfolgreicher Absolvierung der drei Module "Xpert Basiszertifikat IT-Kompetenz", "Xpert Basiszertifikat Wirtschaftskompetenz" und Kommunikation / Kommunikation / "Xpert Basiszertifikat Sozialkompetenz wird **Organisation** der Abschluss Europäisches Zertifikat zur **Organisation** Berufsqualifikation erreicht. **Datenbankanwendung Datenbankanwendung Textverarbeitung Pro Textverarbeitung Pro Win@Internet 2 Win@Internet 2 European Computer Passport European Computer Passport** Xpert Xpert Nach erfolgreicher Absolvierung des Pflichtmoduls Nach erfolgreicher Absolvierung des Pflichtmoduls "Win@Internet 1" sowie zwei frei wählbaren "Xpert Basiszertifikat IT-Kompetenz" sowie einem Modulen aus dem Lehrgangssystem frei wählbaren Modul wird der Abschluss Xpert Europäischer ComputerPass wird der European Computer Passport Xpert erreicht Abschluss European Computer Passport Xpert erreicht. **European Computer Passport**

**European Computer Passport Xpert Master** 

**Xpert Master** Wenn zwei weitere Module erfolgreich absolviert erden wird der Abschluss European Computer

#### AG Internetradio

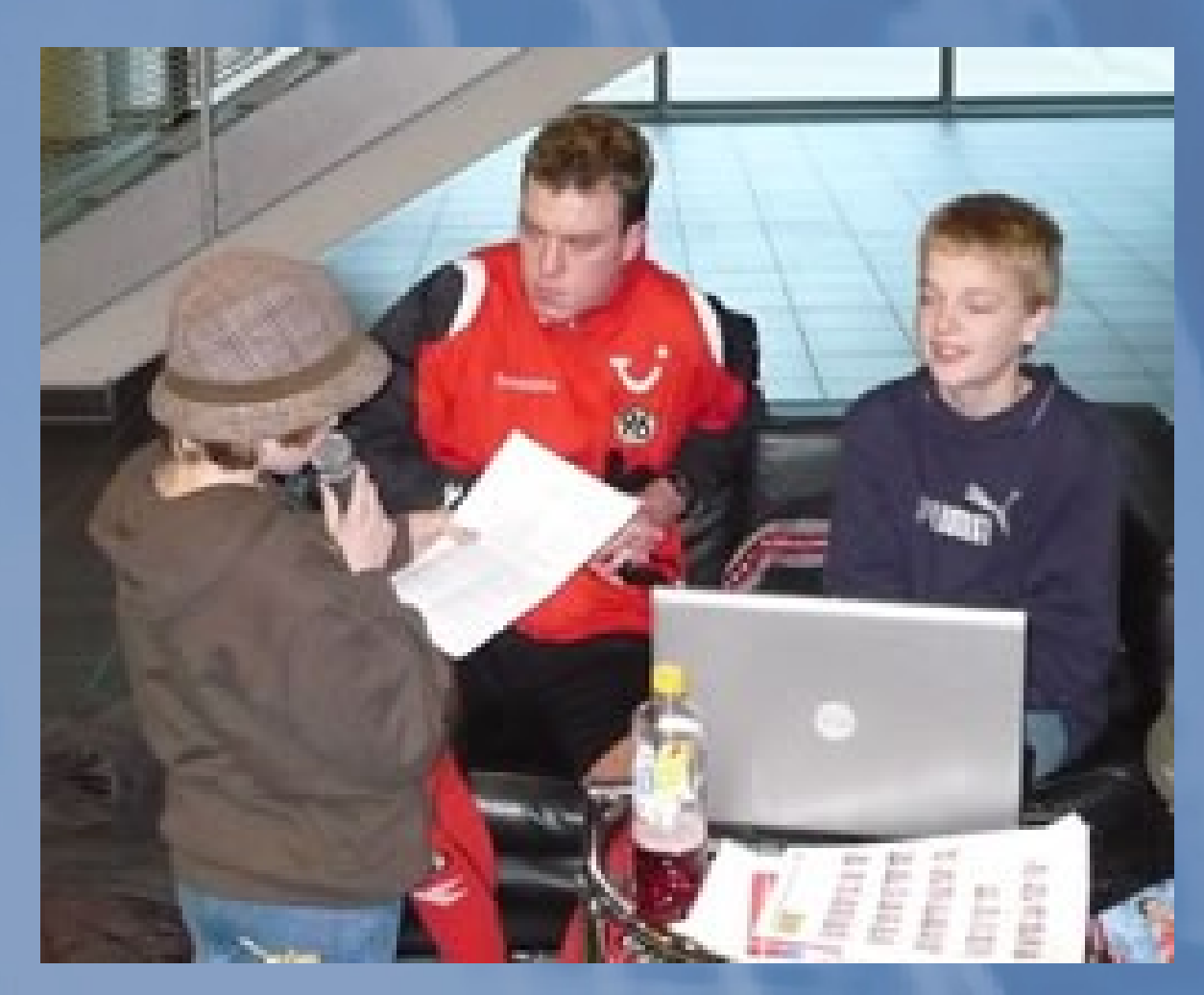

#### AG "Schüler schulen Senioren"

#### **REGION HOYA / EYSTRUP**

Schüler Fabian Bockhop (r.) vom Johann-Beckmann-Gymnasium in Hoya bringt Senior Ernst Guder (l.) den Umgang mit Textverarbeitungs-Programmen bei. Foto: Sören Homfeld 20. Dezember 2007

#### JBG-Schüler fungierten<br>als Lehrer

HOYA (sh) · Zurzeit laufen in Niedersachsen Internet-Aktionstage unter dem Motto "Schüler schulen Senioren". Auch am Johann-Beckmann-Gymnasium (JBG) gibt es zwei Veranstaltungen in diesem Rahmen.

Wie bereits im November, so trafen sich jetzt erneut Schülerinnen und Schüler der Klassen 8F2 und 8L mit Teilnehmern der Generation "50 + ", um ihnen einen einfachen und interessanten Einstieg in die Welt der Computer und des Internets zu ermöglichen. Auf dem Programm standen zum Beispiel Fragen wie "Was ist ein Betriebssystem?" oder "Wie bedient man eine Suchmaschine?". Der Koordinator dieser Aktion am Hoyaer Gymnasium, Michael Timm, erläuterte: "Jeder Teilnehmer macht das, was ihn interessiert und die Schüler passen sich entsprechend dem Lerntempo der Senioren an".

#### AG "Maschinenschreiben"

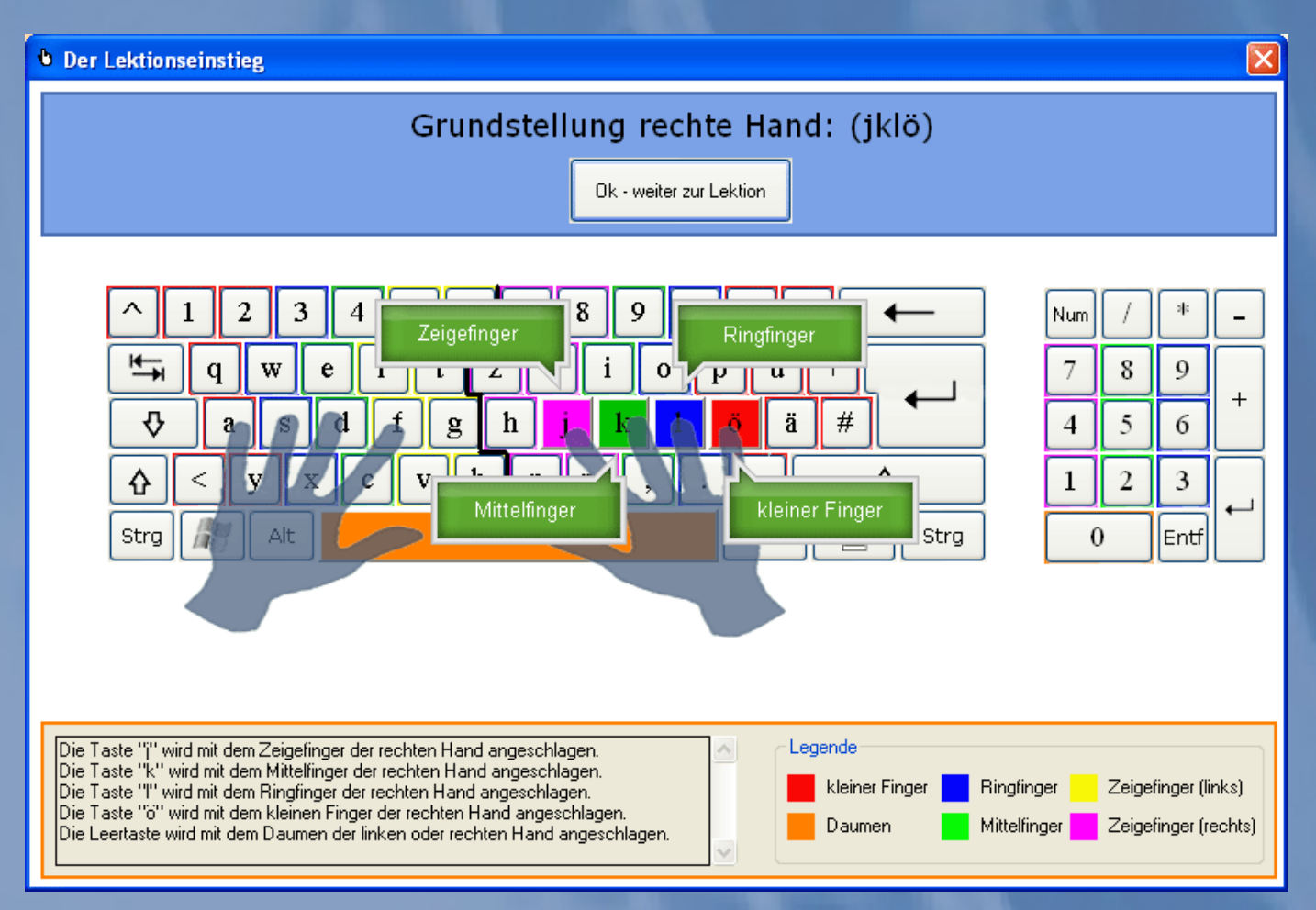

# Feste Projekttage

Jg.5: Einführung in die Benutzung des Schulservers

Jg.6: Cybermobbing (in Zusammenarbeit mit der Polizei)

Jg.7: Gefahren des Internets

Jg.8: Gefahren von Computerspielen

Jg.9: Datenschutz (in Zusammenarbeit mit dem Berufsverband der Datenschutzbeauftragten)

# Infrastruktur

Funknetz mit Filtersoftware

40 Schulnotebooks

3-4 mobile Beamer

**Software** 

Ausstattung der Klassenräume mit von der Decke hängenden Steckerwürfeln

Smartboards oder fest installierte Beamer in fast jedem Klassen- und Kursraum

**Schulserver** als Lern- und Kommunikationsplattform

# Vorstellung der Schulservers

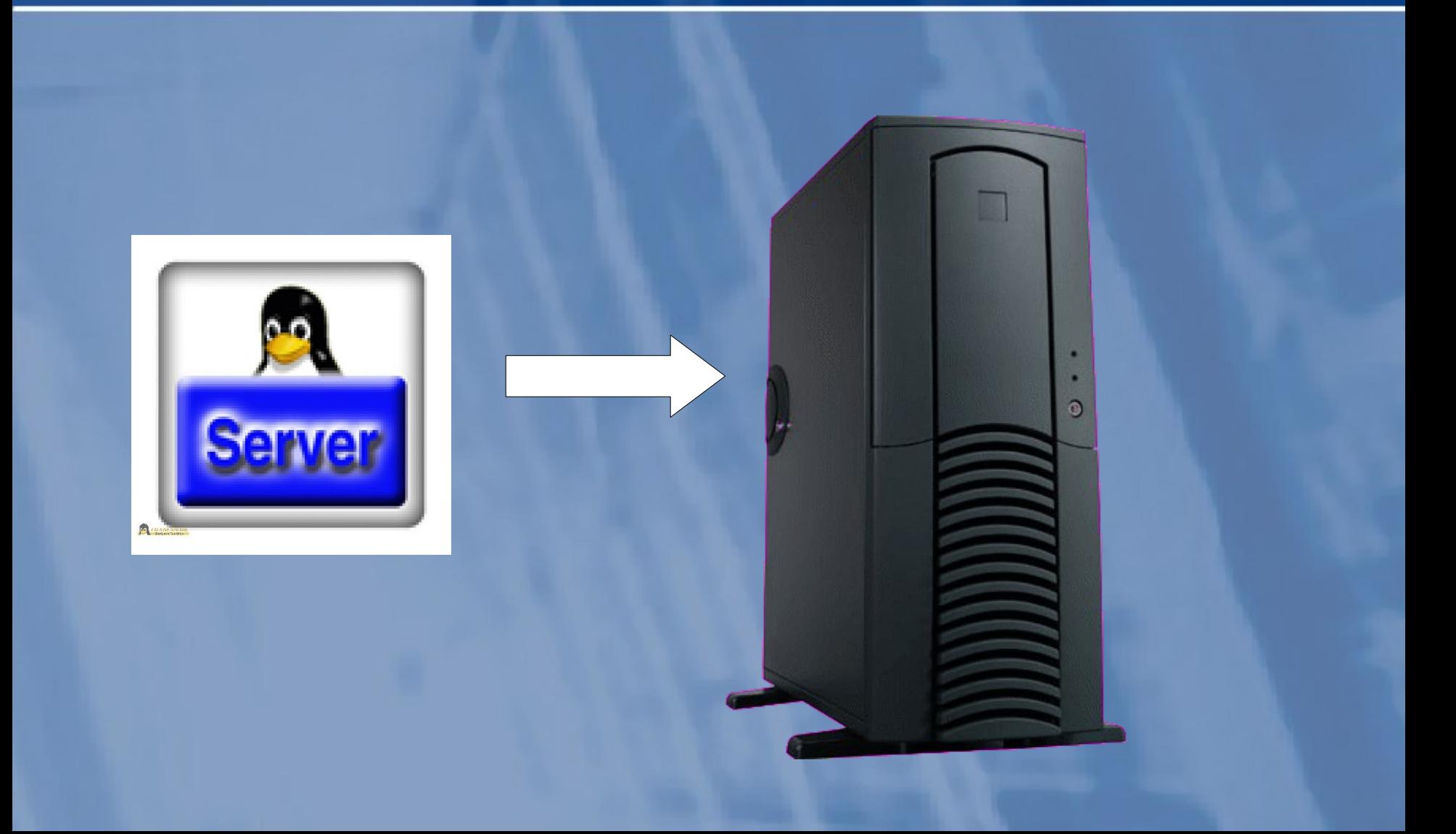

# Grundprinzipien

Konsequenter Einsatz von Freeware bzw. Open Source Software (z.B. Open Office)

# Grundprinzip unserer Arbeit

Learning-On-Demand und Learning-By-Doing

Notebooks nicht in jeder Stunde, nicht an jedem Tag, sondern wenn es sinnvoll ist

# Grundprinzipien

In Notebook-Klassen hat der Computerraum im klassischen Sinn ausgesorgt.

### Möglichkeiten des Erwerbs für die Eltern

1. Beteiligung an einer Sammelbestellung

2. Sie besorgen sich das Netbook oder Notebook selbst

# Abwicklung

März: Elternabend für die Eltern der 6. Klassen - Vorstellung des Konzepts - Bildung einer Auswahlgruppe (Eltern/Lehrer)

Zur Zeit: Dell-Notebook [Latitude E5530](http://www.dell.com/de/unternehmen/p/latitude-e5530/fs) mit 3-Jahre-Vor-Ort-Garantie

Mai: Entscheidung für Anbieter und Modelle, ggf. für einen Zwischenhändler

- Juni: Information der Eltern und Auswertung der Elternentscheidung
	- Bestellung, Auslieferung Anfang des neuen Schuljahres

# Notebooks wirklich für alle?

Die Teilnahme an einer Notebookklasse darf nicht nur Kindern besserverdienender Eltern möglich sein.

> $\longrightarrow$  Förderverein Solidaritätsprinzip Spenden / Sponsoring

## Einbindung der Eltern

Beteiligung in allen Entscheidungen bezüglich der Gerätespezifikation und des Preises

Zusammenarbeit bei der Begrenzung des Medienkonsums und bei der Bekämpfung des Missbrauchs des Internets

# Auswahl der Notebooks

#### Oberstes Ziel: Verlässlichkeit

robuste und möglichst leichte Geräte (1,3kg - 2,1kg) Garantie mit Vor-Ort-Service von drei Jahren preisgünstige "Allround"-Versicherung (ca. 1,50 Euro pro Monat)

### Technische Anmerkungen

#### FRÜHER:

Drei Partitionen -> Schule -> Privat -> Daten

Zwei Betriebssysteme "Schule" und "Privat"

Festplattenschutz auf Partition "Schule" (dadurch ist das Betriebssystem geschützt)

### Technische Anmerkungen

#### Seit drei Jahren:

- keine geschützte Partition
- keine Festplattenschutz-Software
- Nutzung des Backups

# Beteiligung an einer Sammelbestellung

Einmalige Kosten für das Notebook ca. 550€

Drei Jahre Garantie mit Vor-Ort-Service

Zuzüglich monatlich 1,50€ für eine Versicherung mit 50€ Selbstbeteiligung

### Letztes Jahr: Dell Latitude 2120 Netbooks

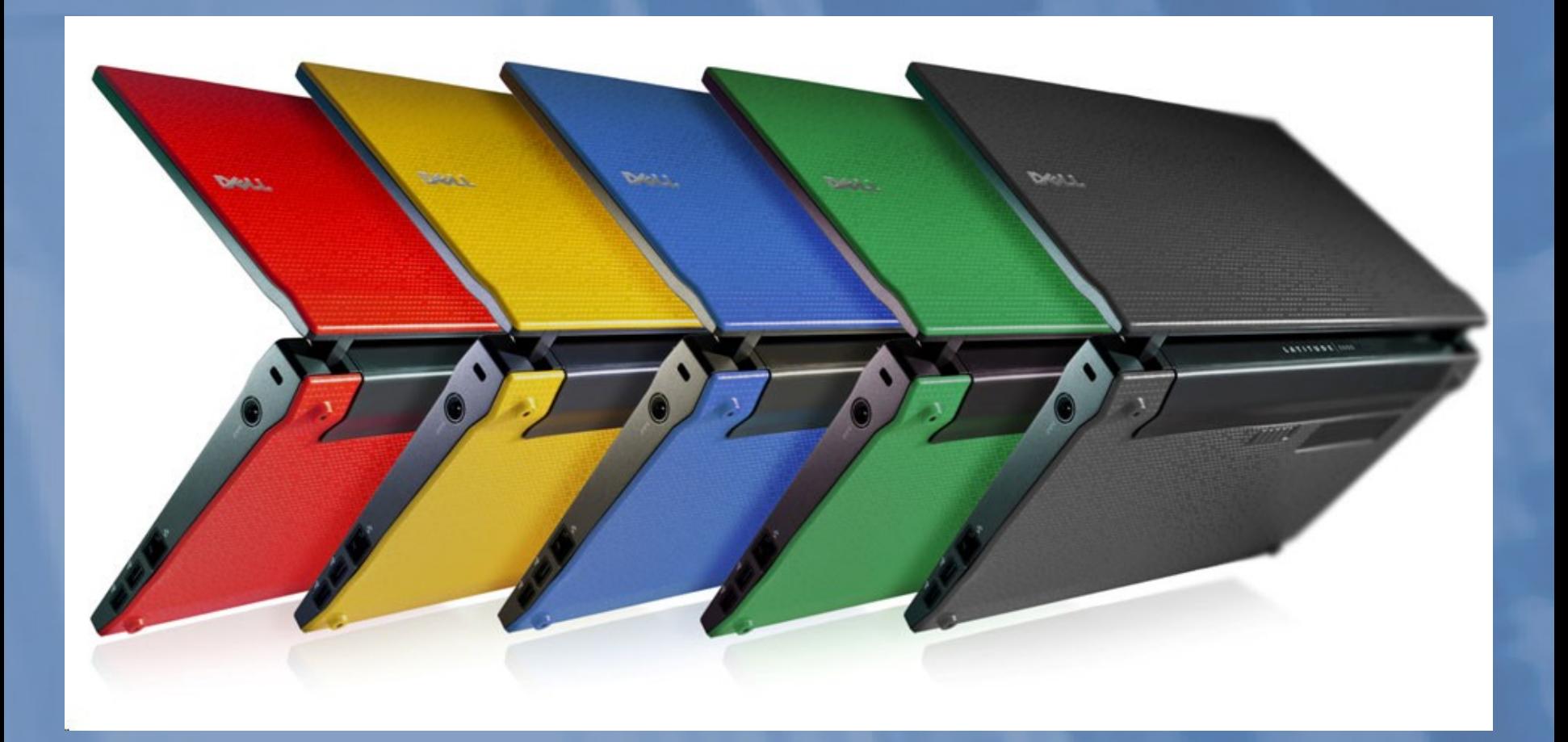

### Dieses Jahr: Dell Latitude E5530 Notbooks

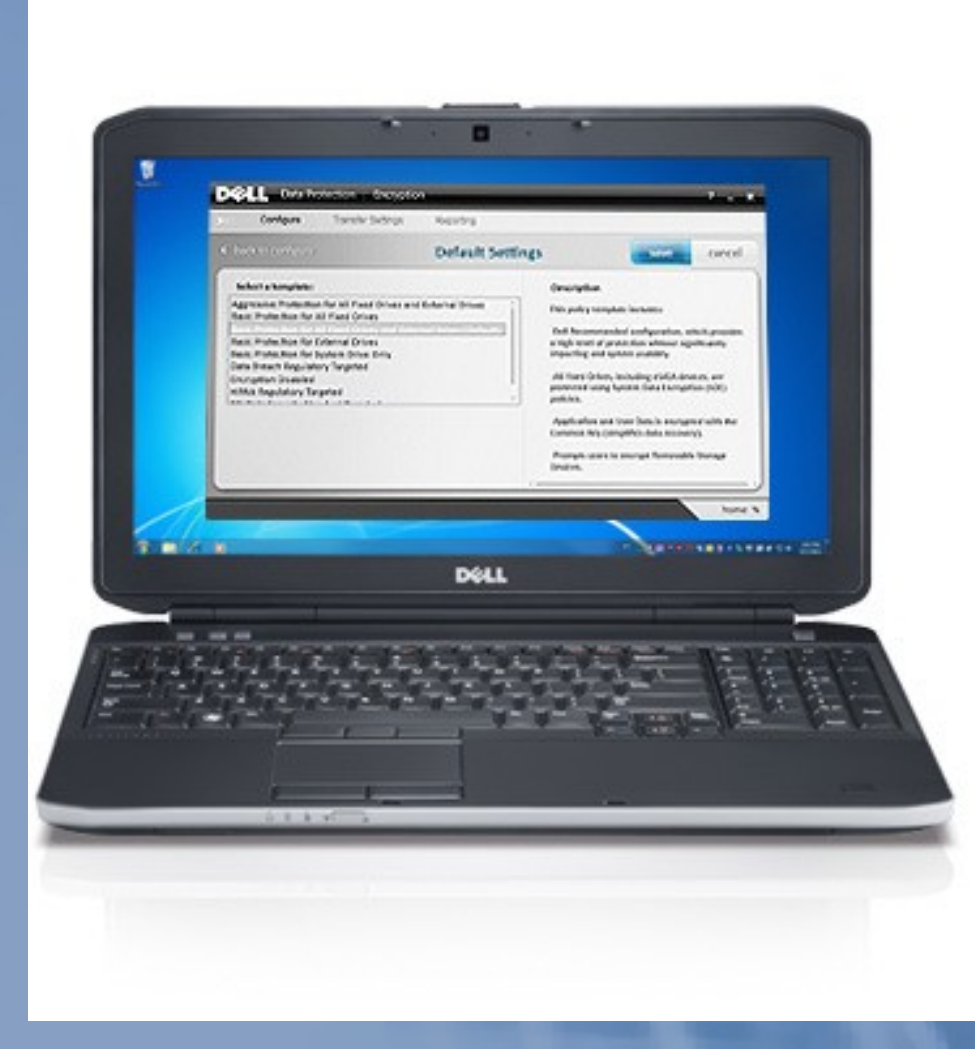

### Warum eigentlich nicht...?

#### Warum eigentlich kein Dell Tablet?

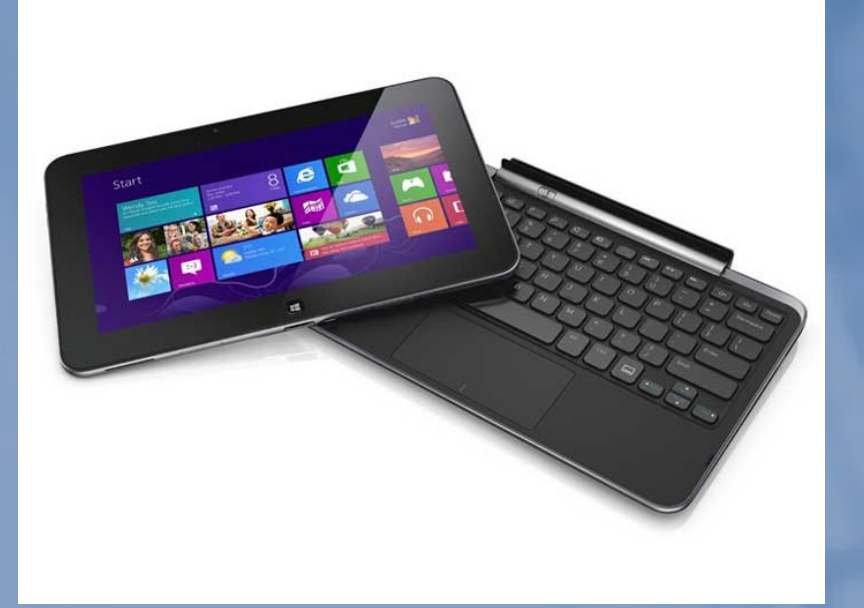

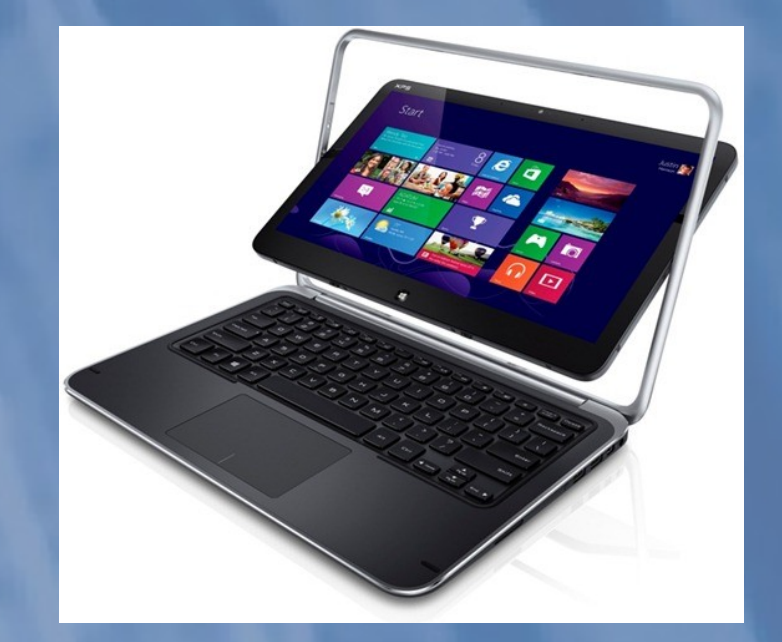

### Warum eigentlich nicht... ?

#### Warum eigentlich kein Apple IPad?

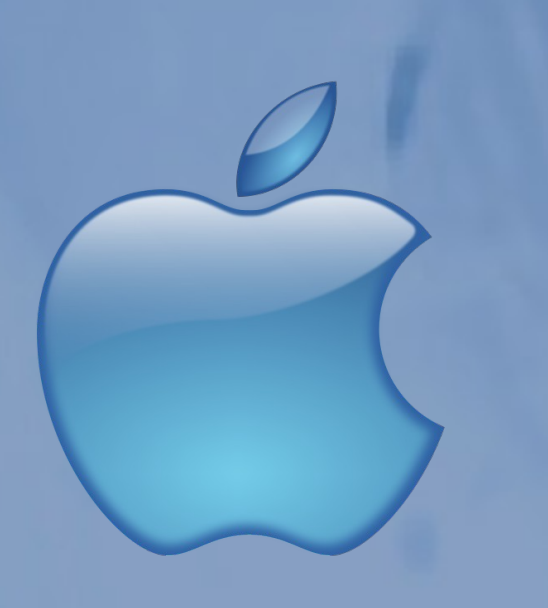

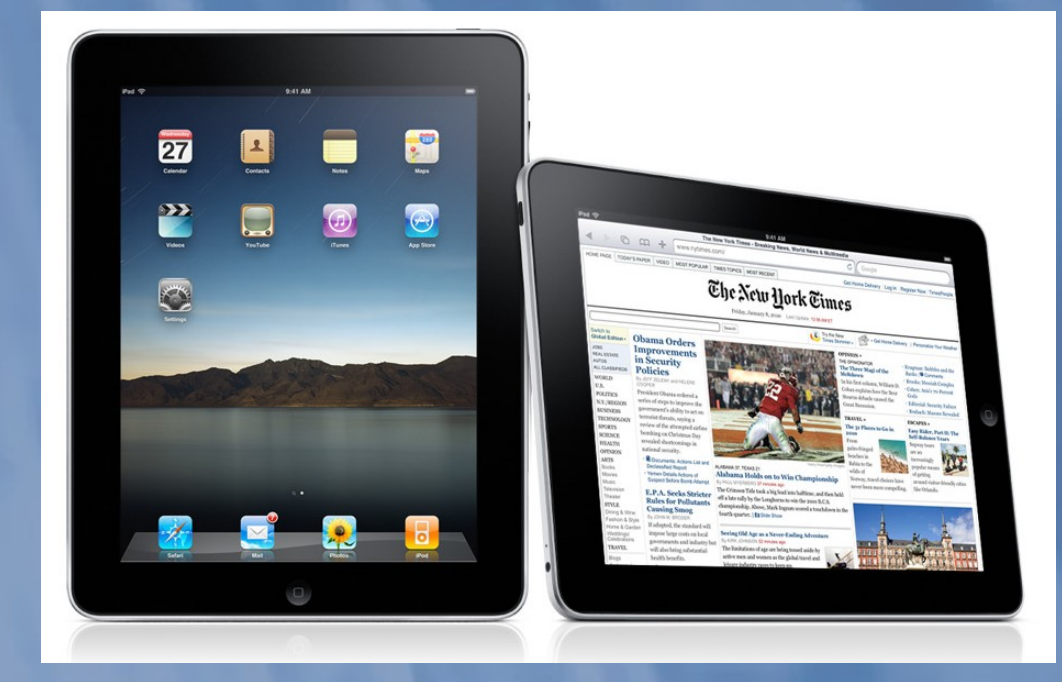

# Eigener Kauf

Im Prinzip kein Problem

Eltern sollten auf die Verarbeitung und nicht nur auf die technischen Daten achten

Eltern sollten sich über die Reparaturzeiten ihres Herstellers informieren

Eltern sollten die Garantiebedingungen beachten

Gebrauchte Geräte sind eine sinnvolle Alternative

ABER: Sehr eingeschränkter Support von Seiten der Schule

# Unterstützungsmöglichkeiten

NLQ-Berater

netz-21

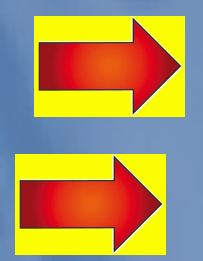

# The End

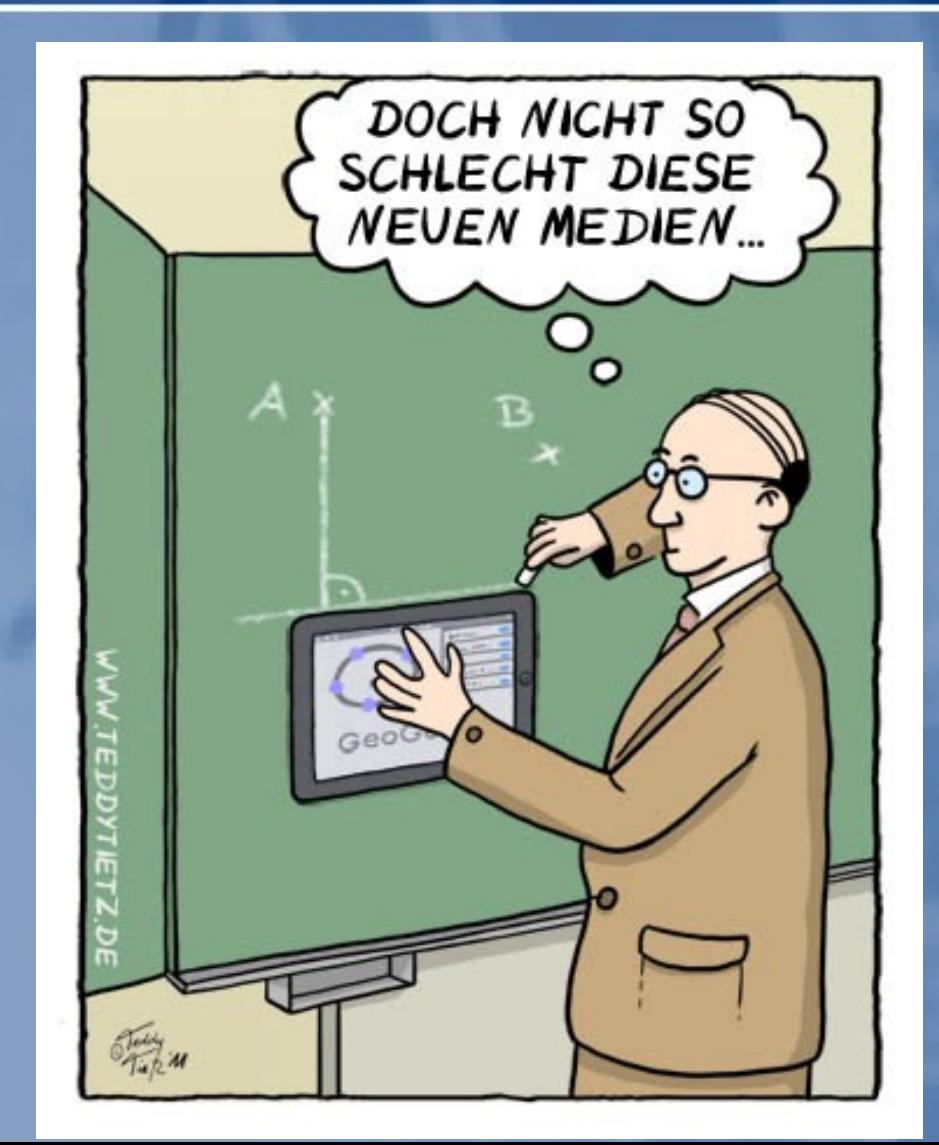